## Course: Digital Humanities in Middle East Studies

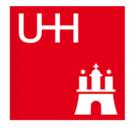

- Instructor: Dr. Maxim Romanov, maxim.romanov@uni-hamburg.de;
  Office hours: TBA
- Course: 57-525 S: Digital Humanities in Middle East Studies (IIT)
- Class meets: Mondays, 12:00-14:00 (Zoom)
- Class Meeting Link: (contact the instructor)
- Language of instruction: English
- Office: Raum: 109, Hauptgebäude (ESA), Asien-Afrika-Institut

## Description

**NB**: Despite "Middle East Studies" in the title, the course is suitable for all fields of Africa-Asia Studies.

The course is a practical introduction to a series of digital tools and techniques that are relevant for analytical work both inside and outside of academia. The course will cover such topics as sustainable academic/analytical writing, organization of research workflow, data collection and structuring, as well as basics of text analysis, mapping, and social network analysis. In the course of these units, you will start working with Python, one of the most prominent programming languages used now by humanists and data scientists alike (no prior programming experience is required, but beneficial). The assessment will be based on your in-class participation, timely submission of homework assignments, and the final project, where you will be encouraged to work with data from your disciplinary domain.

Personal computers (running full versions of either Windows, MacOS, or Linux; not tablets!) are required both for in-class work and for your homework. Most study materials will be distributed by the instructor or made available via the course website.

## Lesson Topics (subject to modification)

- [#01] Academic Writing I with Zotero and MS Word or Open Office
- [#02] "Off with the Interface!" Getting to know the command line
- [#03] Version Control and Collaboration: Github.com
- [#04] Academic Writing II with Pandoc, markdown, Zotero/BibTex, Obsidian
- [#05] Constructing robust searches with Regular expressions
- [#06] Webscraping with Wget; preparing URLs with Python and other tools
- [#07] Text Markup [TEI XML], and how to remove it... with Python scripts
- [#08] Data formats; structuring data with Python scripts
- **[#09]** Georeferencing with QGIS
- **[#10]** Text to Map (1/2) with Python and QGIS
- [#11] Text to Map (2/2) with Python and QGIS
- [#12] Topic modeling with Python; TF-IDF with Python
- [#13] Social Network Analysis with Gephi; preparing network data with Python
- [#14] Final Projects Presentations